# Cheatography

# Git Cheat Sheet by [Loreno10](http://www.cheatography.com/loreno10/) via [cheatography.com/124704/cs/23866/](http://www.cheatography.com/loreno10/cheat-sheets/git)

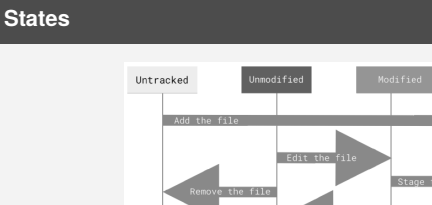

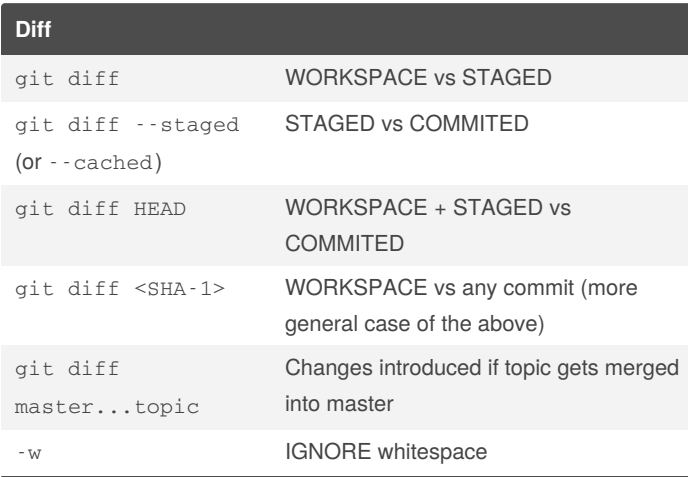

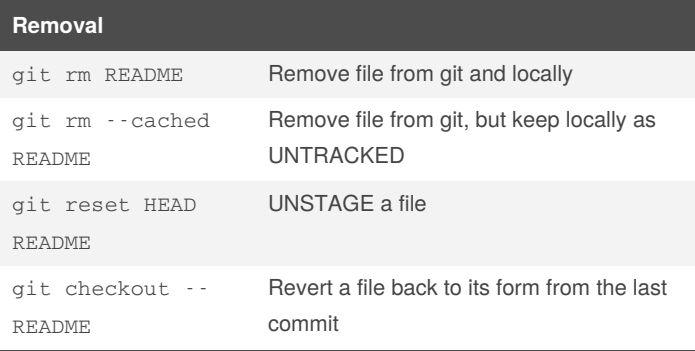

# **Stashing**

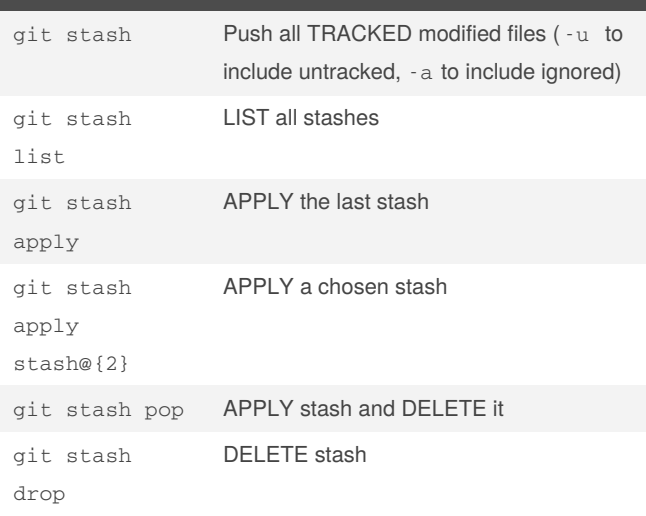

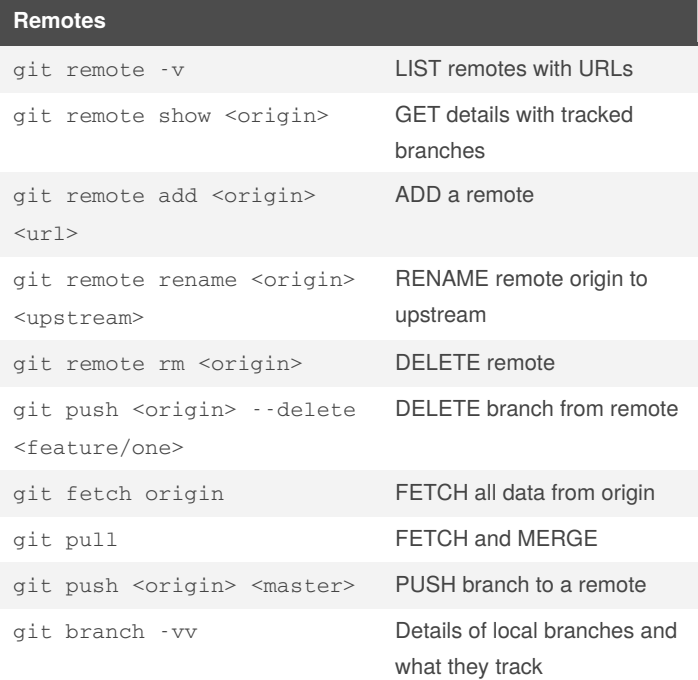

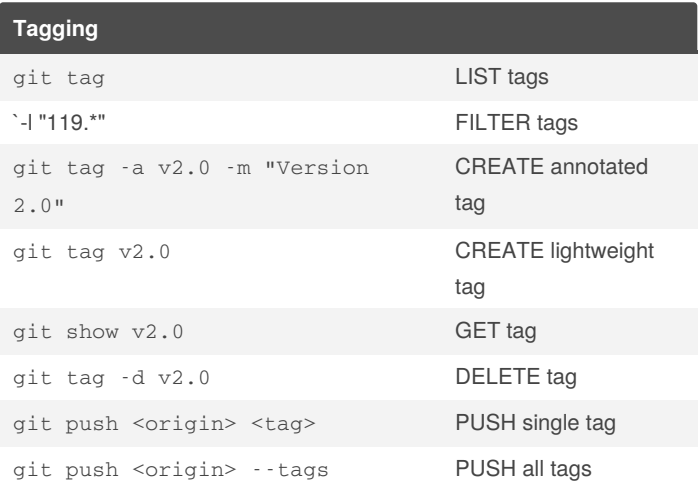

#### **Rebasing** git rebase master Takes commits from current branch and applies them on top of master. Master stays on previous commit, only current branch is moved

By **Loreno10**

[cheatography.com/loreno10/](http://www.cheatography.com/loreno10/)

Published 7th December, 2020. Last updated 20th December, 2020. Page 1 of 2.

Sponsored by **CrosswordCheats.com** Learn to solve cryptic crosswords! <http://crosswordcheats.com>

# Cheatography

# Git Cheat Sheet by [Loreno10](http://www.cheatography.com/loreno10/) via [cheatography.com/124704/cs/23866/](http://www.cheatography.com/loreno10/cheat-sheets/git)

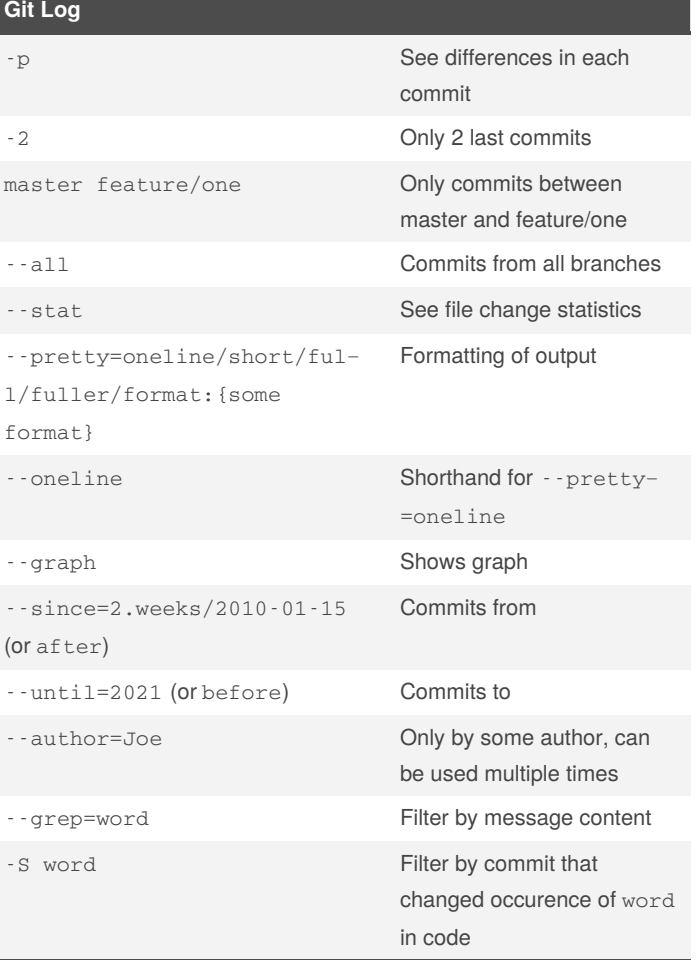

## **Configuration**

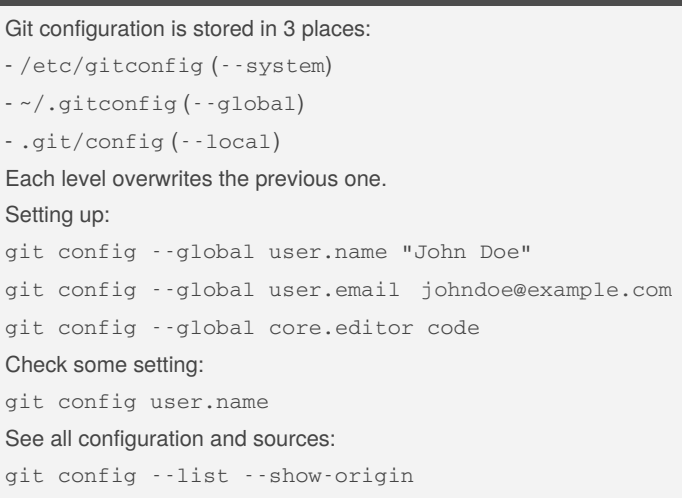

Example: `git log --pretty="%h - %s" --author='Junio C Hamano' - since="2008-10-01" \

--before="2008-11-01" --no-merges`

### **--pretty=format options**

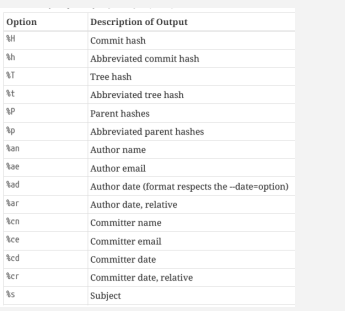

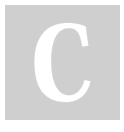

## By **Loreno10** [cheatography.com/loreno10/](http://www.cheatography.com/loreno10/)

Published 7th December, 2020. Last updated 20th December, 2020. Page 2 of 2.

# Sponsored by **CrosswordCheats.com** Learn to solve cryptic crosswords! <http://crosswordcheats.com>